## **BEGUM\_TARGETS\_OF\_PAX3\_FOXO1\_FUSION\_AND\_PAX3**

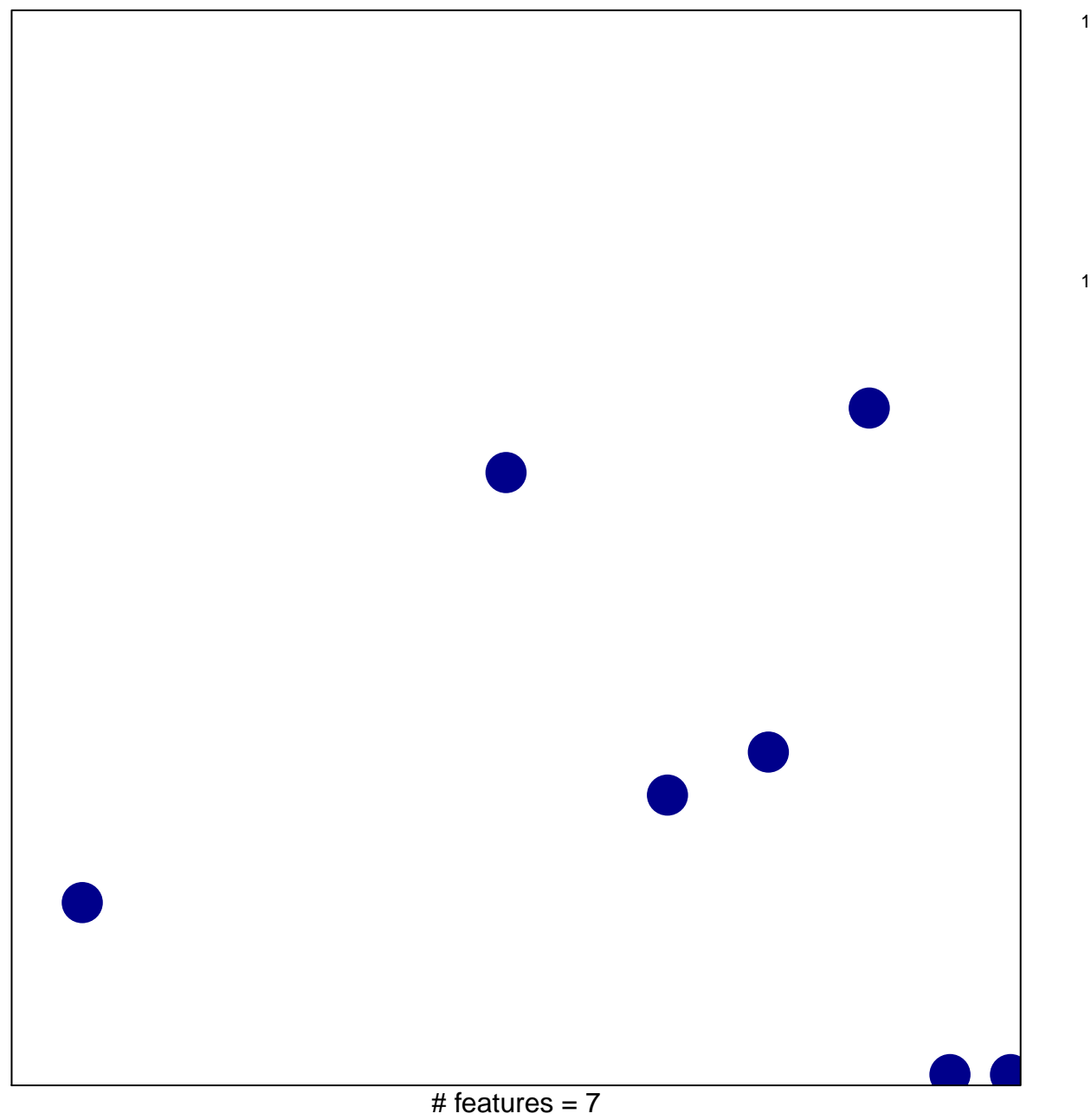

chi–square  $p = 0.84$ 

## **BEGUM\_TARGETS\_OF\_PAX3\_FOXO1\_FUSION\_AND\_P**

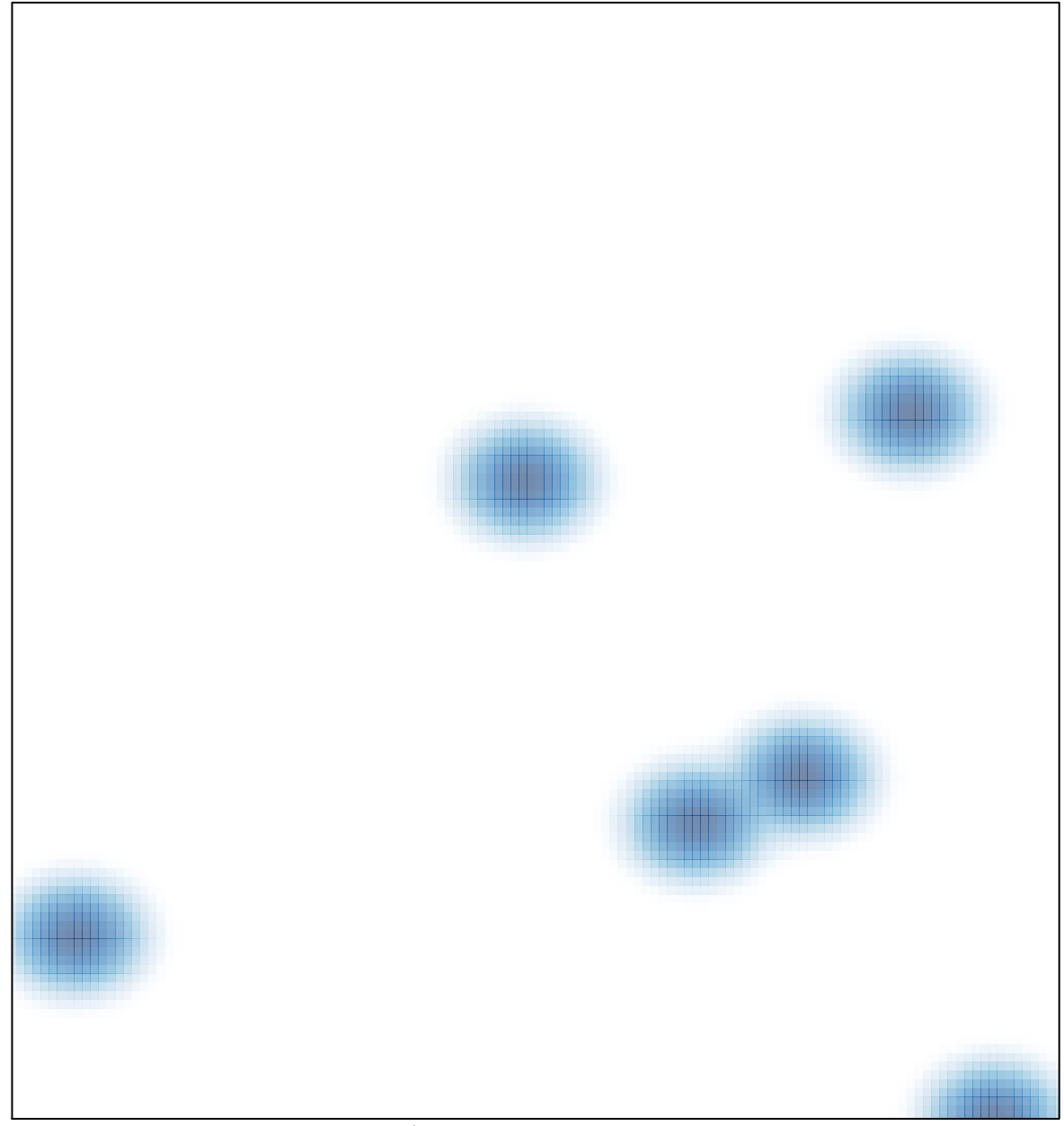

# features =  $7$ , max =  $1$